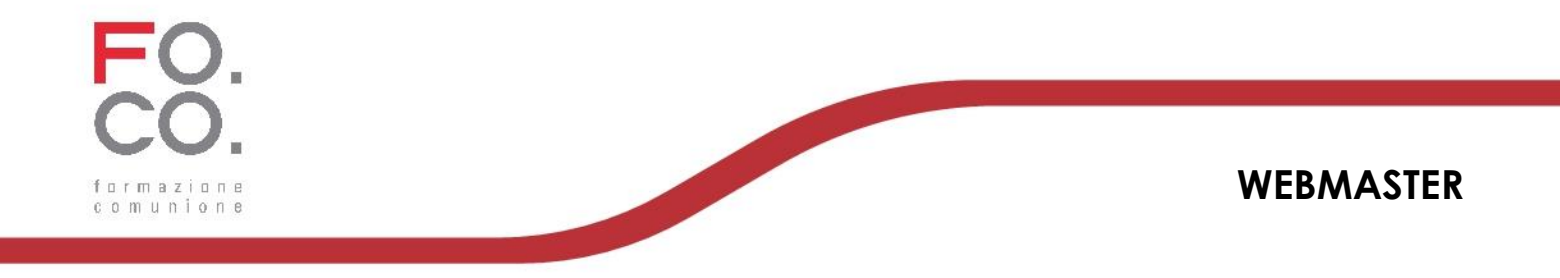

### **PROGRAMMA MODULO 1: Che cos'è Internet**

- Un po' di storia.
- Tipologia di reti.
- La pila ISO/OSI.
- Protocollo TCP/IP.

### **MODULO 2: Che cos'è il World Wide Web**

- World Wide Web.
- Protocollo http.
- Principali Linguaggi del Web.
- Principali CMS.

#### **MODULO 3: Strumenti di lavoro**

- Client di sviluppo.
- Domini e Hosting.
- Client FTP.

### **Modulo 4: Creazione Siti web HTML e CSS**

*4.1-Creazione Siti web: HTML*

- Linguaggio HTML.
- Impaginare con l'HTML: Testi, Tabelle, Liste, Immagini e Link, iframe, Form.
- Esercizi.

*4.2-Creazione Siti web: CSS*

- Linguaggio CSS.
- Linguaggio CSS: Tipi di lunghezze.
- Linguaggio CSS: Per Iniziare.
- Linguaggio CSS: Font.
- Linguaggio CSS: Posizionamento.

### **MODULO 5: Linguaggio java script**

- Linguaggio java script.
- Linguaggio java script: Istruzioni.
- Linguaggio java script: Finestre di dialogo.
- Linguaggio java script: Funzioni.
- Linguaggio java script: Oggetti.
- Linguaggio java script: Eventi.
- Linguaggio java script: Form.

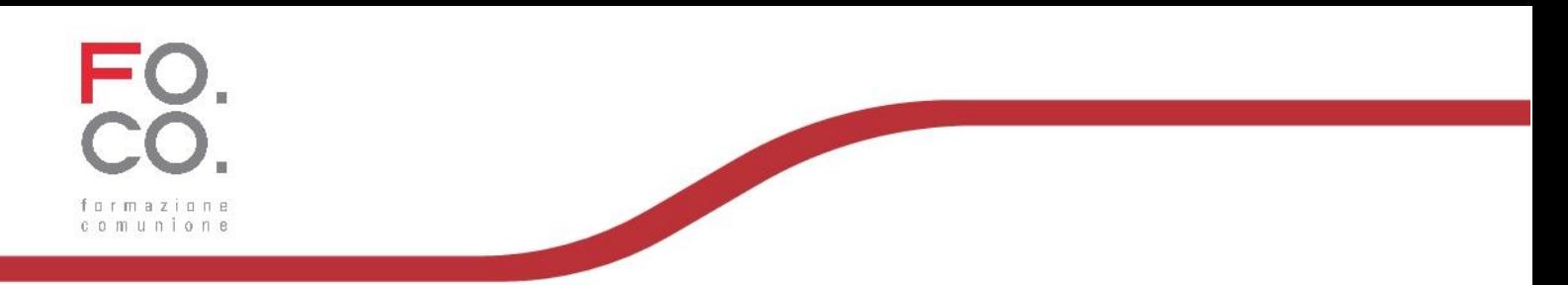

• Esercizio.

### **MODULO 6: Progettare Base di Dati**

- Ciclo di vita.
- Progettazione Data Base.
- Modello E-R.
- Modello Logico.
- Esercizio.

### **MODULO 7: Linguaggio SQL con MySQL**

- Concetti generali.
- Introduzione Data Base Relazionali.
- Vincoli d'integrità.
- $\bullet$  SQL.
- SQL: Tabelle.
- Interrogazioni SQL.
- SQL: Manipolazione dati.
- Interrogazioni SQL.
- Manipolazione Dati SQL.

### **MODULO 8 Linguaggio di programmazione Server-side PHP**

#### *8.1-Introduzione a PHP*

- Cos'è PHP.
- Web Server.
- Dichiarazione variabili.
- Operatori in PHP.
- Funzioni sulle stringhe.
- Array.
- Controllo del flusso.

#### *8.2- Cookie e Sessioni in PHP*

- Cookie.
- Session.

#### *8.3- PHP e MySQL*

- Creare DataBase.
- Connessione DataBase.
- Stampare dati DataBase

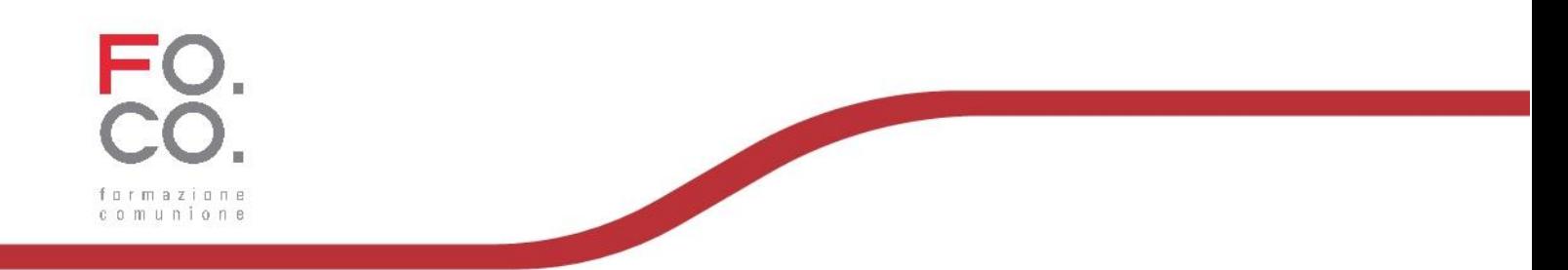

- Inserimento/Modifica/Cancellazione.
- Autenticazione.
- Chiavi Esterne.
- Esercitazione.

### **MODULO 9- SEO**

*9.1-Elementi SEO*

- Come ragionano i motori di ricerca.
- Nozioni SEO.
- Ottimizzazione On-site.
- Ottimizzazione Off-site.

#### *9.2-URL Rewriting*

- URL Rewriting.
- Espressioni Regolari.

### **MODULO 10- Photoshop**

- Introduzione.
- Immagini/File.
- Gestione Colori.
- Trasformazione Immagine.
- Disegnare.
- Filtri.
- Tipografia.

## **OBIETTIVI FORMATIVI**

Il corso è rivolto a chi ha come obiettivo lo sviluppo di siti web professionali e la gestione di tutte le problematiche che si possono incontrare. Grazie ad una buona conoscenza dell' html attraverso gli strumenti di editor più utilizzati nel settore, la figura professionale sarà in grado di realizzare siti web aziendali, personali o di presentazione, tenendo conto della loro usabilità.

# **MATERIALE DIDATTICO**

L'esecuzione del corso è supportata da idoneo materiale didattico.

## **NUMERO DI ORE E ARTICOLAZIONE TEMPORALE**

Il corso ha una durata di 40 ore in modalità FAD

## **NUMERO CREDITI FORMATIVI**

43 CFP

Fo.Co. Soc. Coop. Sociale Onlus Via G.Marconi, 32 97012 Chiaramonte Gulfi (RG)

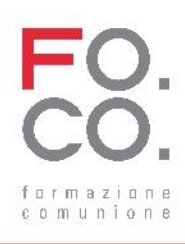

# **PERIODO INDICATIVO DI SVOLGIMENTO DEL CORSO**

Tutto l'anno

# **CONDIZIONI PER L'ATTIVAZIONE DEL CORSO: NUMERO MINIMO E MASSIMO DEI PARTECIPANTI**

Nessuna

## **SEDE DI SVOLGIMENTO**

F.A.D.

# **PROVA FINALE DI VERIFICA**

La valutazione finale verrà effettuata mediante test finale a risposta multipla Sono previste esercitazioni intermedie durante il percorso formativo.

## **ATTESTAZIONE DI PARTECIPAZIONE**

Verrà rilasciata un'attestazione in forma digitale

## **GIUDIZIO PER IL CORSO**

E' previsto il giudizio per il corso attraverso somministrazione di questionario su piattaforma e-learning.

## **SUPPORTO INFORMATICO**

Piattaforma gestionale della formazione: http://www.globcfp.piattaformafad.com

## **TUTOR**

Prevista assistenza tecnica nella sede di via Marconi 32/A Chiaramonte Gulfi.

## **COSTO**

 $\epsilon$  430 + IVA